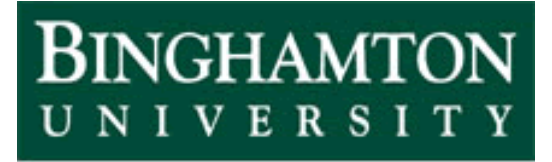

**State University of New York** 

# EECE 301 Signals & Systems Prof. Mark Fowler

### **Discussion #5**

• Fourier Series Examples

## Fourier Series Examples

#### **Example #1**

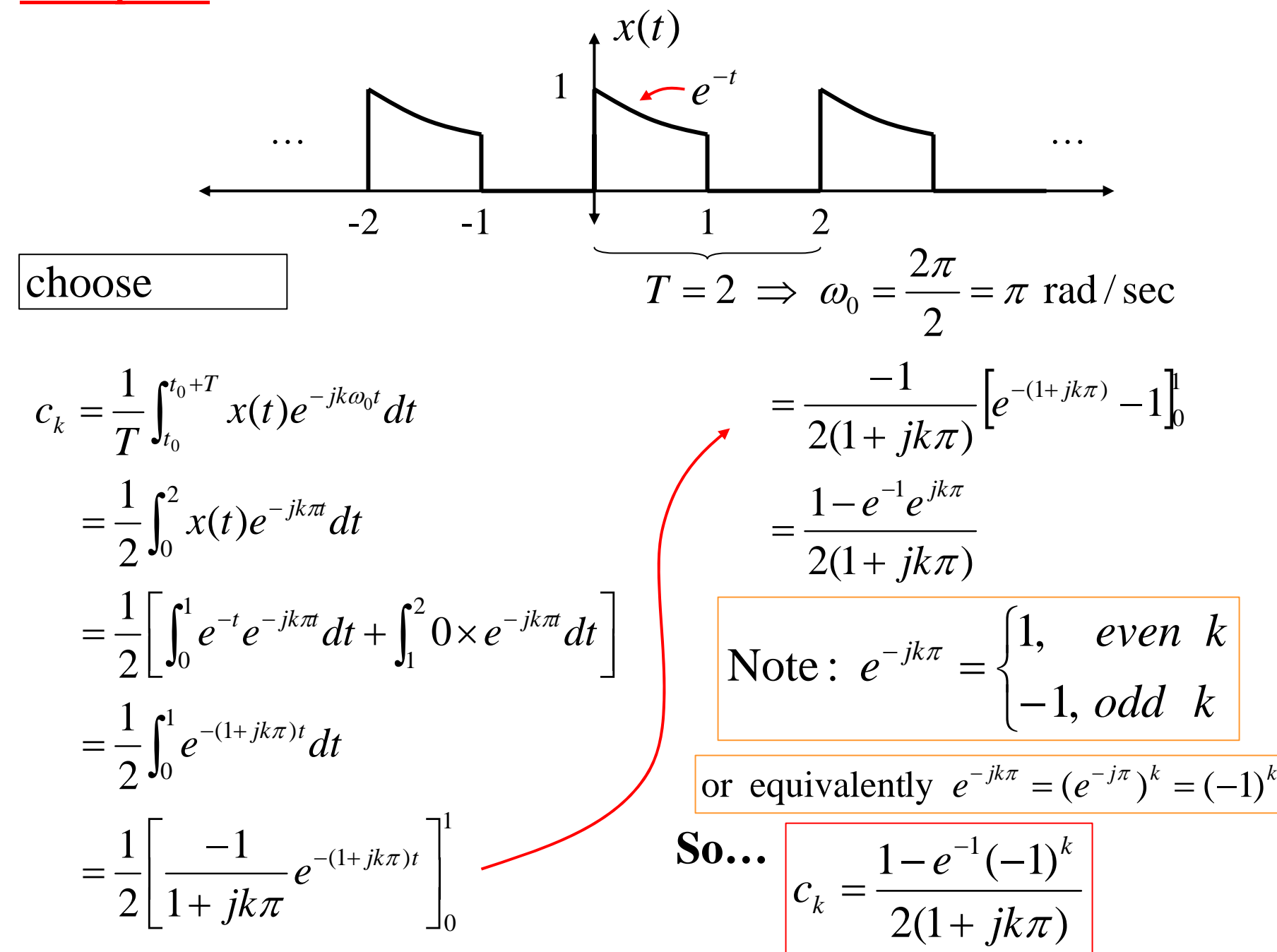

#### Now we can use Matlab to plot  $|c_k|$  &  $\angle c_k$

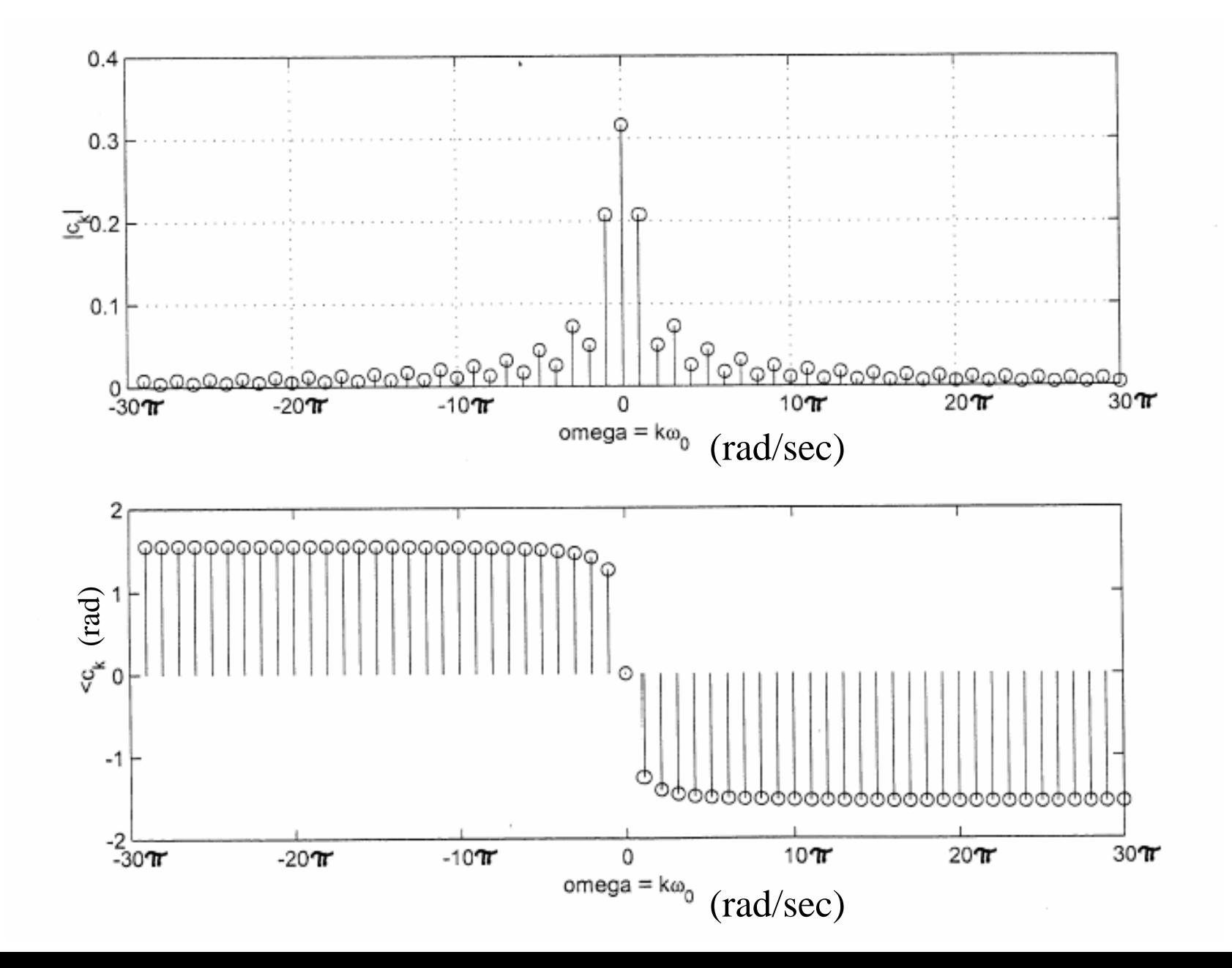

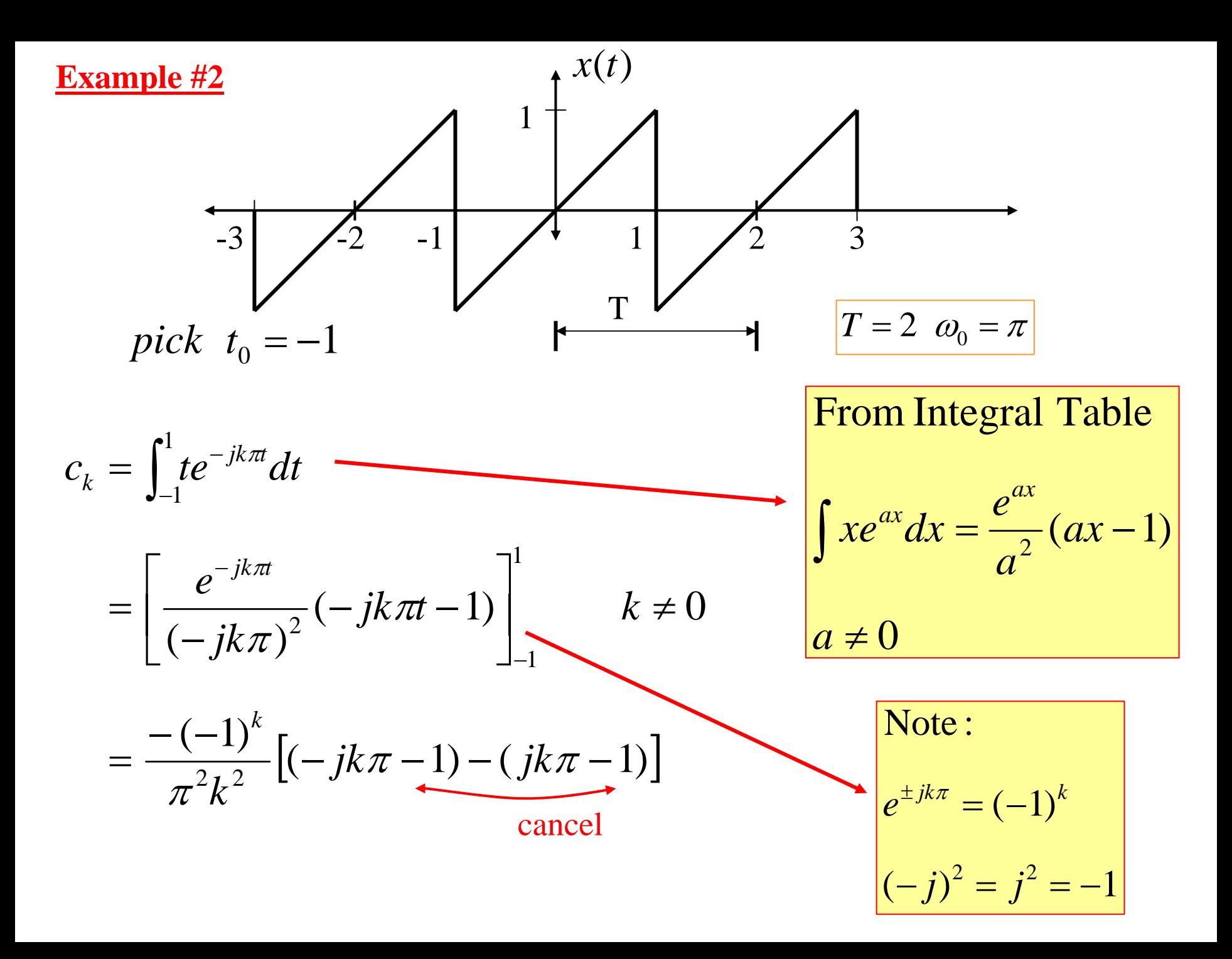

$$
c_k = \frac{+jk2\pi(-1)^k}{\pi^2 k^2} = \frac{+j2(-1)^k}{\pi k} \quad k \neq 0
$$

Also... 
$$
c_0 = \int_{-1}^{1} t dt = 0
$$

Easy to get the magnitude results: Harder to get the phase results:

$$
\begin{aligned} \left| c_k \right| &= \frac{2}{\pi |k|} & k \neq 0 \\ \left| c_0 \right| &= 0 \end{aligned}
$$

When *k <* 0:

 $c_k$  is *j*(neg)(-1)<sup>k</sup>

When *k >* 0:

 $c_k$  is *j*(pos)(-1)<sup>*k*</sup>

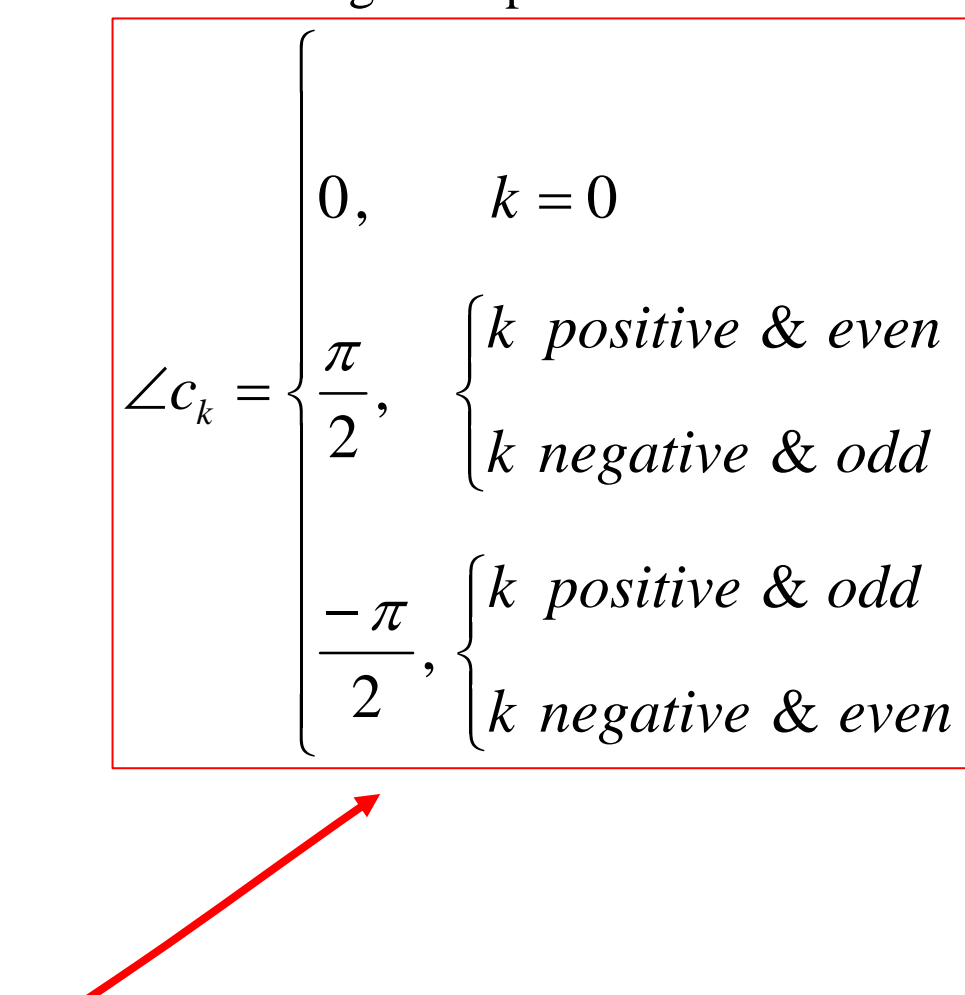

we get this

 $\Rightarrow$  Since  $\angle j$ (neg) =  $-\pi/2$ 

Since  $\angle j(\text{pos}) = \pi/2$ 

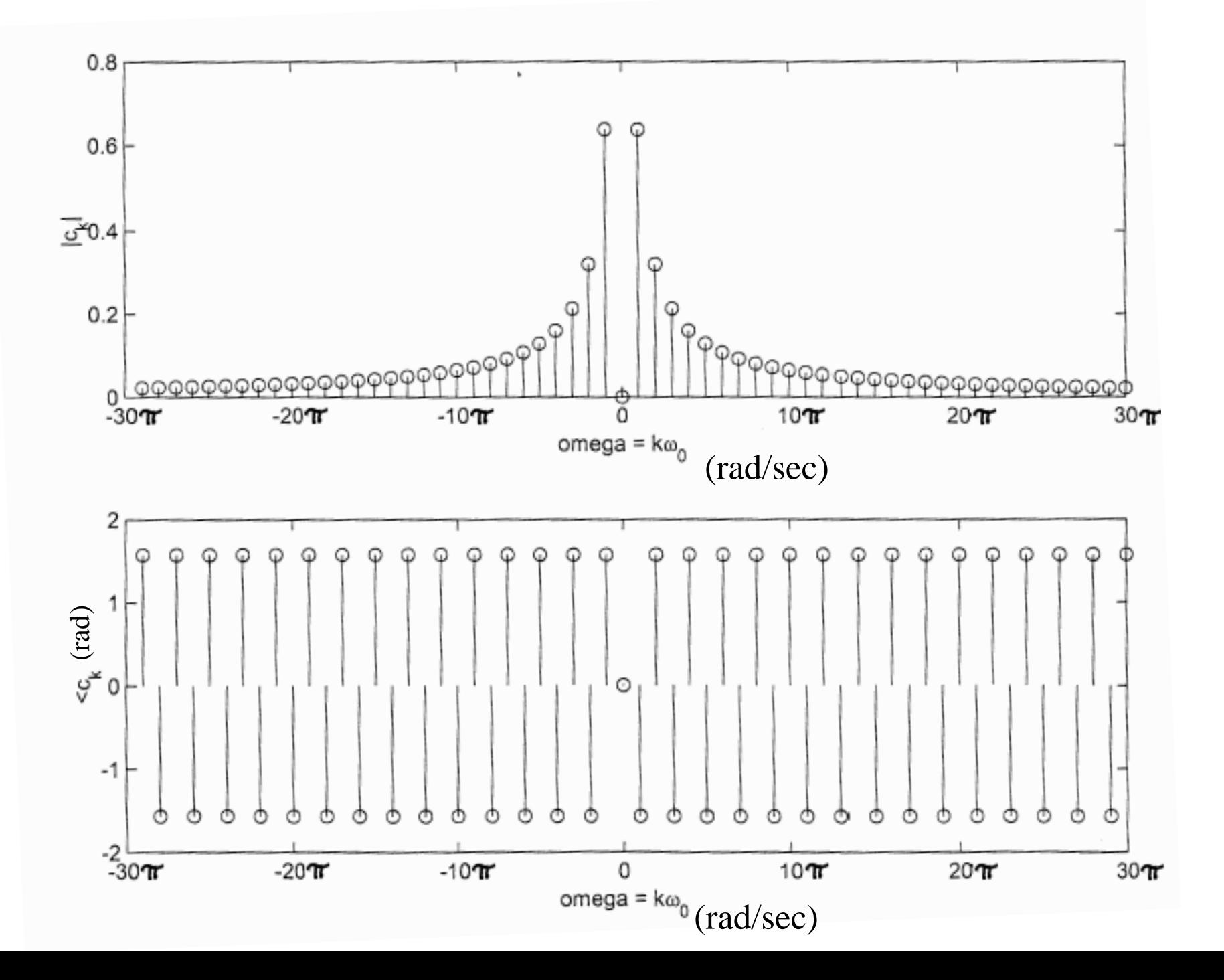

#### **Matlab Explorations**

**disc\_05\_FS\_example.m**

function Disc\_05\_FS\_example(type)

 $%$ 

% Computes FS-based approximation to various signal types and plays sound

%

```
% Input: type = 'ramp'
```
- % 'rand'
- % 'tone1' ... no FS used
- % 'tone2'
- % 'pulse'
- % 'square'

```
Fs=60000;
Ts=1/Fs;
t=(0:60000)*Ts;ft=2*pi*440*t;
N = length(t);
```
… etc. …